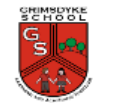

signals

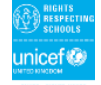

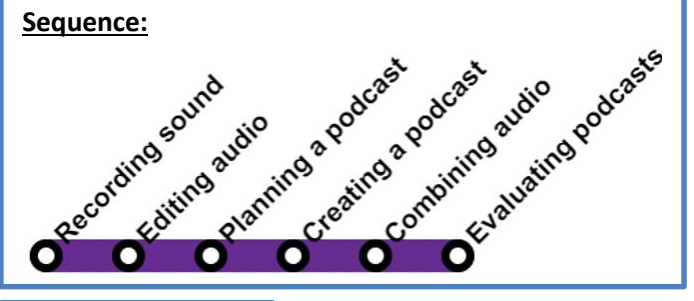

**Unit introduction:** 

Learners will identify the input device (microphone) and output devices (speaker or headphones) required to work with sound digitally. Learners will discuss the ownership of digital audio and the copyright implications of duplicating the work of others. In order to record audio themselves, learners will use Audacity to produce a podcast, which will include editing their work, adding multiple tracks, and opening and saving the audio files. Finally, learners will evaluate their work and give feedback to their peers.

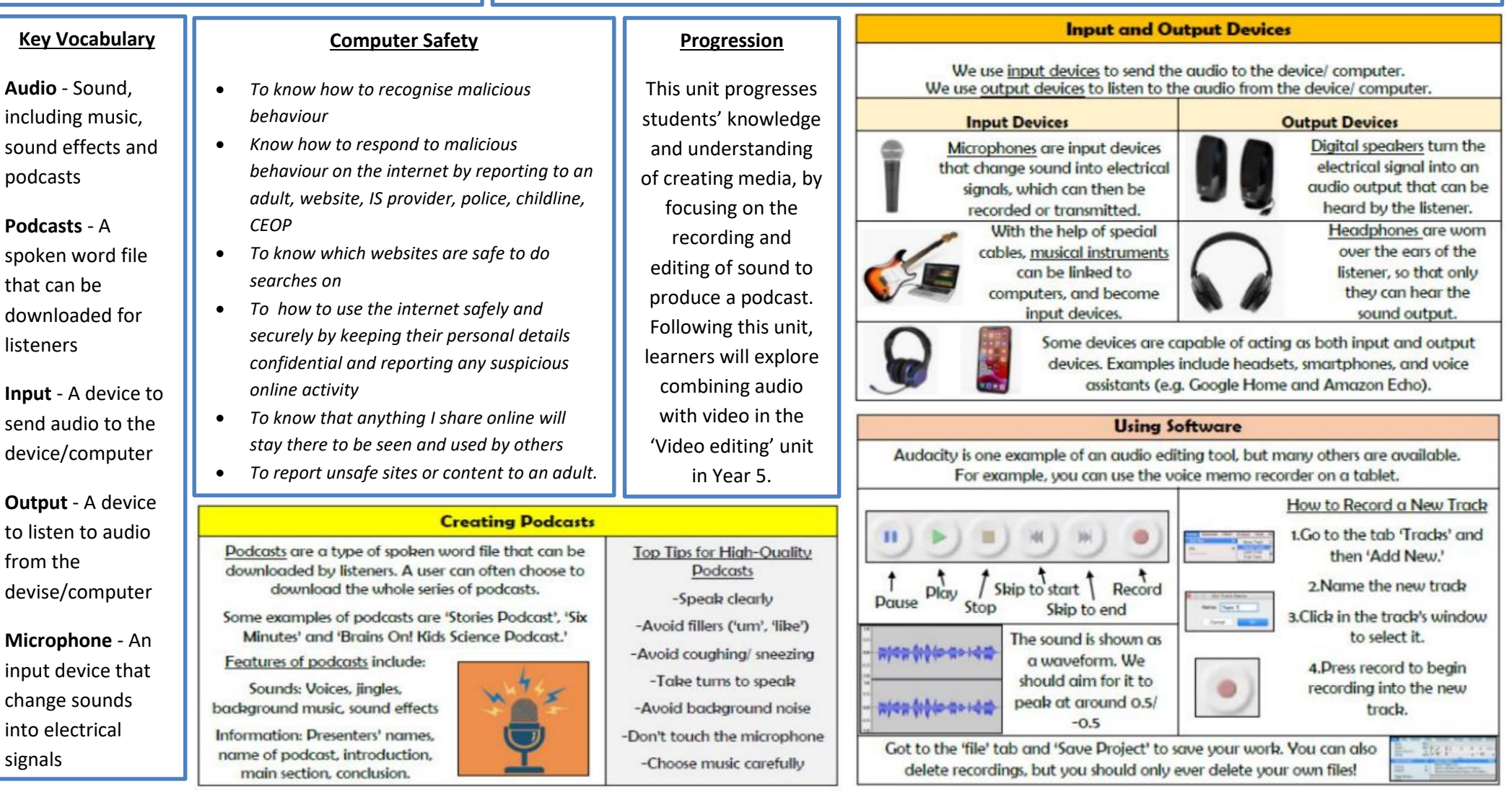